### A tutorial at **CGO 2021** on

# **IMOP**

IIT Madras OpenMP Compiler Framework

**Aman Nougrahiya** 

V. Krishna Nandivada

PACE Lab
Dept of CS&E, IIT Madras

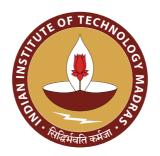

February 27th, 2021

Webpage: bit.ly/imop-iitm

# A World of Compiler Frameworks

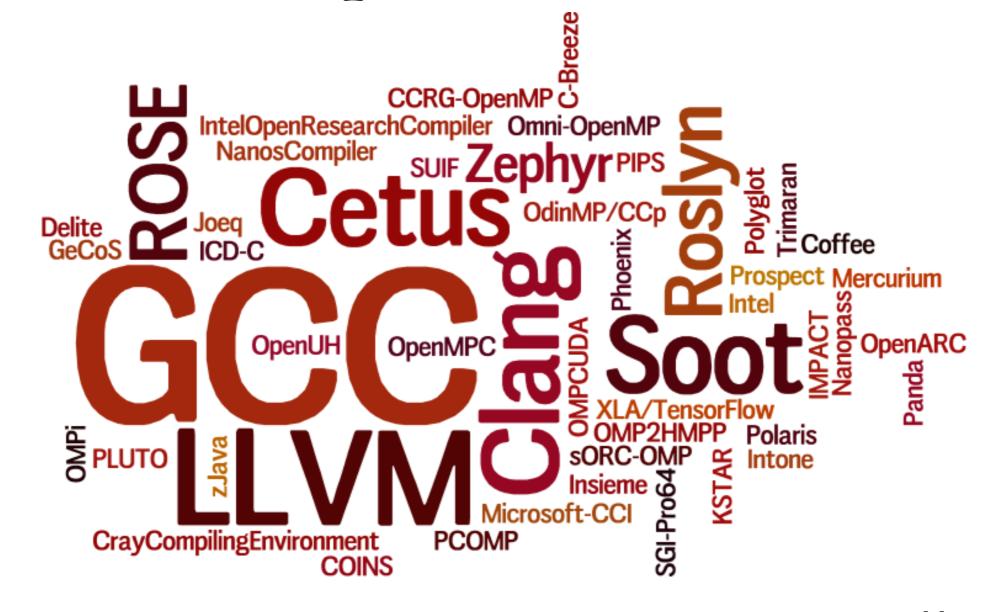

Famous compiler frameworks, with diverse compilation goals [1].

Wow, so many! These must be enough...

### We don't need any New Compiler Framework!

[1] This figure has been created using Wordle.

### Welcome to this CGO Tutorial on a New Compiler Framework!

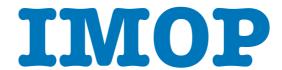

Okay, but... WHY?!

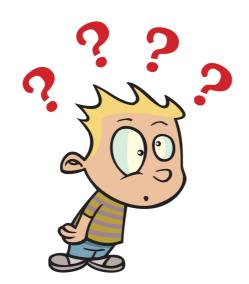

### WHY?!

#### Do the current ones not suffice?

Major issues with existing compiler frameworks for OpenMP:

Most of them (like GCC and LLVM) work at low-level of program representations.

OpenMP is expressed and better understood at higher-level representations.

Originally **built for serial programs**, hence their implementations of analyses and transformations may yield **incorrect results under parallel semantics**, as

- static analyses do not assume multiple threads of execution, and
- inter-task/inter-thread data flow is not modelled.

Further, **significant manual efforts** are required by the compiler writers to keep the compiler **stable** (or, *consistent*) in response to program changes.

### To address these issues, we have developed

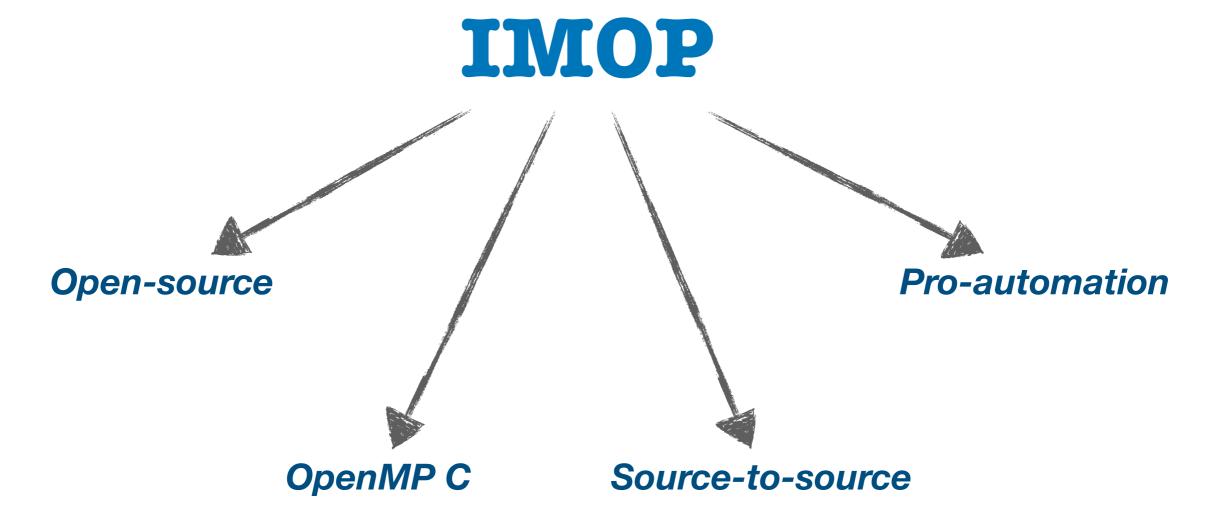

### Key Guiding Principle:

**Ease** the task of implementing various analyses and transformation tools for (OpenMP) C programs, by **automating** the tasks of a compiler writer.

IMOP is licensed under the MIT License.

# Pedagogical Usage of IMOP

### IMOP in a graduate-level course assignment

In a graduate-level course, "Program Analysis, EVEN 16" (offered by Dr. Rupesh Nasre, Dept of CSE, IIT Madras), we used IMOP as an alternative framework for LLVM in one of the assignments.

In the assignment, students had to remove unsafe pointer dereferences from the program.

Total 10 out of 25 students used IMOP; rest used LLVM.

None of the students had more than 1 lecture-hour exposure to IMOP in the past; all students had used LLVM for previous 3 assignments in that course.

**Average marks** obtained by students who used IMOP were comparable to (rather, negligibly higher than) that of students who used LLVM.

**Submission-size** in IMOP ranged between **30-100 LOC**; in contrast, for LLVM, the range was **350-550 LOC**.

# Pedagogical Usage of IMOP

### Feedback scores from the students

We conducted a survey, asking students about their experiences working with IMOP.

Total 7 out of 10 students took the survey.

### Average Ratings from the Survey:

- On readability of code written in IMOP versus that of LLVM: 4.14/5
- On ease of coding in IMOP over that in LLVM: 4.57/5
- On ease of debugging in IMOP over that in LLVM: 4/5
- Overall rating of IMOP: 4.29/5

# Pedagogical Usage of IMOP

Feedback comments from the students.

Following were the comments given by 4 out of 10 students who used IMOP:

- ◆ "...I'd say working with it is less difficult than LLVM..."
- "...the ratio of how much one can achieve using the framework vs initial overhead of learning it, seems to be much higher for IMOP from my experience..."
- ◆ "...the nested CFG structure allowed easy traversals of the CFG..."
- "...I think the main aim of IMOP to make writing compiler passes very easy has been achieved compared to LLVM...IMOP increases developer productivity."

# IMOP in Published Projects

IMOP has been used in the following published works, by other research groups:

- (1) Jyothi Krishna Viswakaran Sreelatha, and Shankar Balachandran. IIT Madras. Compiler Enhanced Scheduling for OpenMP for Heterogeneous

  Multiprocessors. In Workshop on Energy Efficiency with Heterogeneous

  Computing (EEHCO 2016). ACM, Prague, Czech Republic.
- (2) Jyothi Krishna Viswakaran Sreelatha, Shankar Balachandran, and Rupesh Nasre. IIT Madras. *CHOAMP: Cost Based Hardware Optimization for Asymmetric Multicore Processors*. IEEE Transactions on Multi-Scale Computing Systems 4, 2 (TMSCS 2018), 163-176.
- (3) Jyothi Krishna Viswakaran Sreelatha, and Rupesh Nasre. IIT Madras. *Optimizing Graph Algorithms in Asymmetric Multicore Processors*. IEEE Transactions on CAD of Integrated Circuits and Systems 37, 11 (2018), 2673-2684.
- (4) Gnanambikai Krishnakumar, Alekhya Reddy Kommuru, Chester Rebeiro. IIT Madras. *ALEXIA: A Processor with Light Weight Extensions for Memory Safety.* ACM Transactions on Embedded Computing Systems, (2019).

Note: IMOP is currently being used in 3 other projects (ours included).

# **Tutorial Objectives**

By the end of this tutorial, the participants shall be able to...

- Use IMOP to prototype program analyses/optimizations discussed in this tutorial, and
- Consider IMOP for fast prototyping of their custom program analyses/optimizations.

# **Tutorial Objectives**

In this tutorial, the participants will...

Understand (some of) the key design principles and implementation details of IMOP.

#### Write

- a loop-unrolling pass for while-loops in just about 8 lines of code;
- a code-instrumentation pass for adding write barriers for a variable in just about 12 lines of code;
- an OpenMP optimization pass, in about **30 lines of code**, for simple removal of redundant OpenMP barriers; and much more.

# Let us begin, then..

### Hands-On Session #0

### **Testing the setup**

We have already created ready-to-use virtual machines for your use during this tutorial.

- (A) Setup IMOP.

  Kindly read the instructions at: <a href="https://bit.ly/imop-vnc">https://bit.ly/imop-vnc</a>
- (B) Run the project Demo0 to test the setup.

Note: Detailed walkthrough is present in the provided handouts.

# **Abstract Syntax Tree**

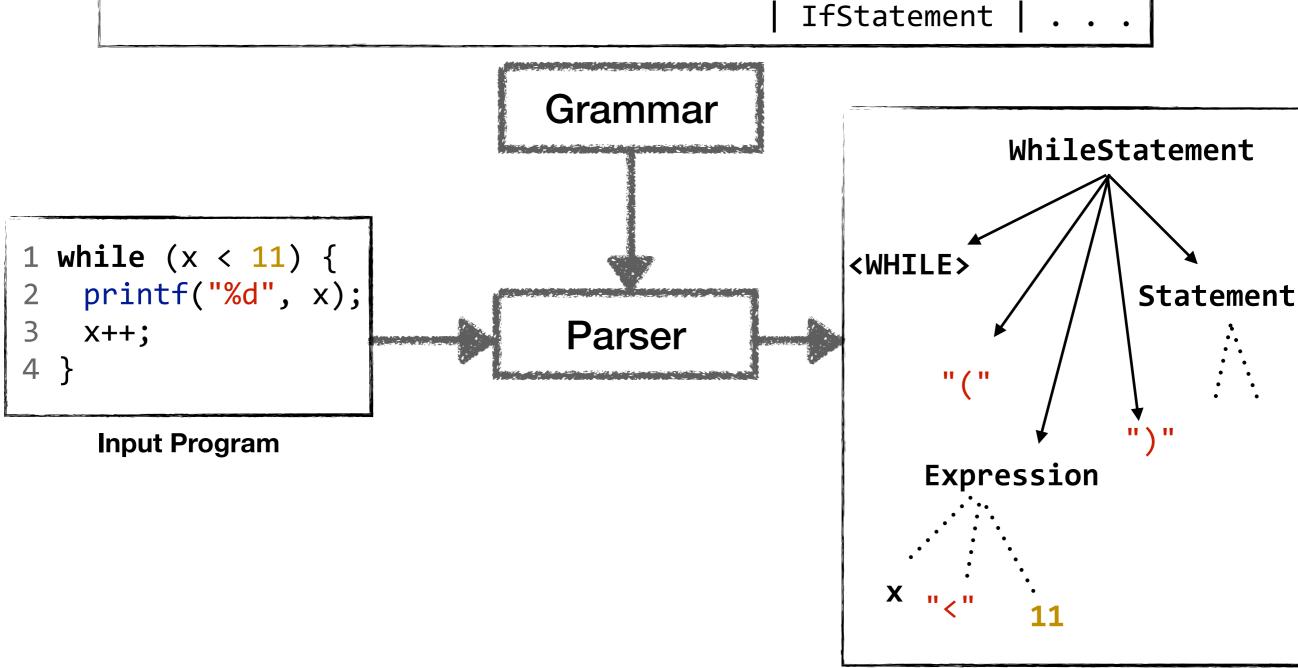

**Abstract Syntax Tree** 

### Grammar and Parser of IMOP

- IMOP accepts programs written in standard **C** (ANSI), and (almost all of) **OpenMP 4.0**.
- Can handle all standard benchmarks—
   NPB, SPECOMP, Sequoia, etc.
- IMOP is itself written in Java.
- Parser of IMOP has been created using JavaCC/JTB<sup>[3]</sup>.

# Invoking the parser

Program.parseNormalizeInput(args);

```
1 while (x < 11) {
2  printf("%d", x);
3  x++;
4 }</pre>
```

**Input Program** 

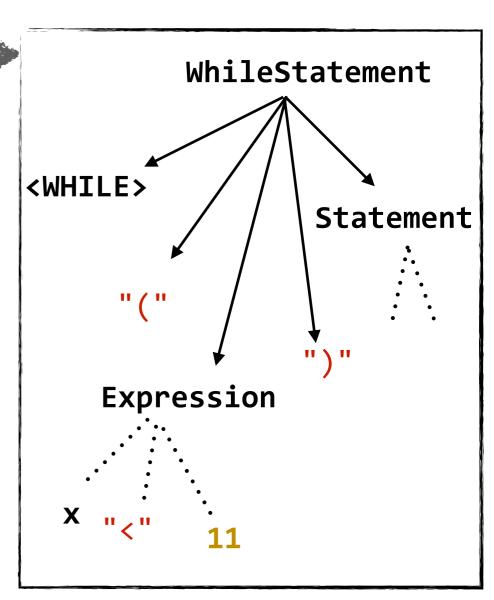

**Abstract Syntax Tree** 

# Invoking the parser

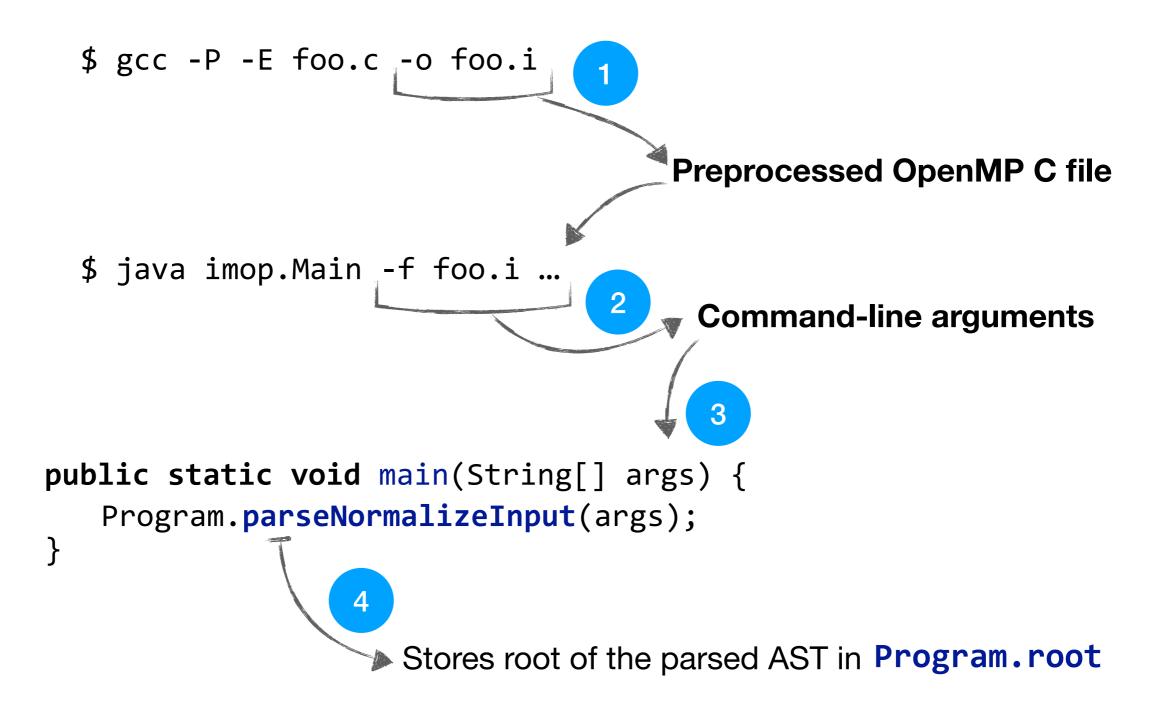

# Print my program!

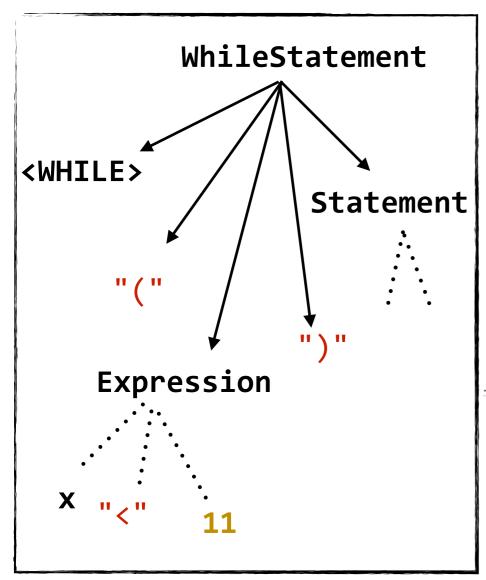

**Abstract Syntax Tree** 

```
public static void main(String[] args) {
    Program.parseNormalizeInput(args);
   // Print the program to the terminal.
   System.out.println(Program.getRoot());
   // Print to a new file named foo-f1.i
   DumpSnapshot.dumpRoot("f1");
9 }
                   1 while (x < 11) {
                      printf("%d", x);
                      X++;
```

**Output Program** 

# **Information Objects**

With each important AST node, we maintain a specific subclass of **NodeInfo**.

- Contains node-specific information and operations.
- Obtained using getInfo() invocation on the node.

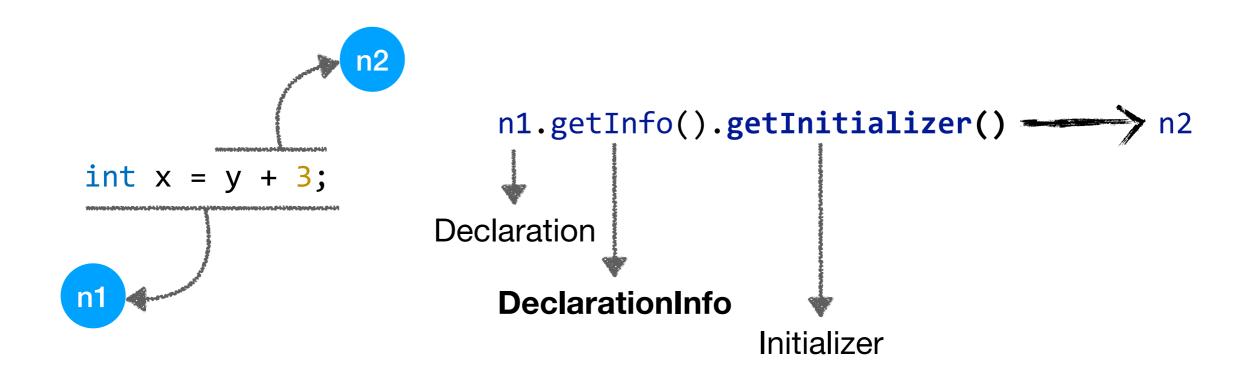

# **Information Objects**

With each important AST node, we maintain a specific subclass of NodeInfo.

- Contains node-specific information and operations.
- Obtained using **getInfo()** invocation on the node.

```
1 while (x < 11) {
2    printf("%d", x);
3    x++;
4 }

WhileStatement

WhileStatementInfo

WhileStatementInfo

1    while (x < 11) {
2        printf("%d", x);
3        x++;
4        if (!(x < 11)) break;
5        printf("%d", x);
6        x++;
7    }</pre>
```

# Querying the AST

Simple depth-first traversals over the AST.

Too low-level; not recommended.

Better alternative: Use higher-level query functions, such as:

| Get all functions of a program                                      | <pre>Program.getRoot().getInfo().</pre>           |
|---------------------------------------------------------------------|---------------------------------------------------|
| Get statement with label <i>L</i> within a node <i>n</i>            | <pre>n.getInfo().getStatementWithLabel("L")</pre> |
| Get all nodes of some type (say <i>if-statement</i> ) within node n | Misc.getInheritedEnclosee(n, IfStatement.class)   |

# Example: Querying the AST

```
// Print all statements having the given label.
public static void demo1(String label) {
  for (FunctionDefinition func : Program.getRoot().getInfo().
            getAllFunctionDefinitions()) {
     Statement stmt = func.getInfo().getStatementWithLabel(label);
     if (stmt != null) System.out.println(stmt);
                                                       Get statement with
                                                         the given label.
  System.exit(∅);
                                    Print the statement.
                               Iterate over all the function definitions.
```

### Suggestion:

Look into the other methods present in various subclasses of NodeInfo.

### Hands-On Session #1

### **Working with the AST**

- (A) Parse a sample program using IMOP.
- (B) From the generated AST, print the program to a file/terminal.

Note that IMOP performs some simplifications.

- (C) Find and print all those statements that have a given label.
- (D) Invoke loop unrolling on the given while-statement, and print.

Note: Detailed walkthrough is present in the provided handouts.

# Control-Flow Graphs

Control-flow graphs (CFGs) — approximations of how control would flow among executable nodes of a function in runtime.

Useful for performing static analyses.

Unlike traditional frameworks, IMOP uses nested CFGs.

- Resembles higher-level representation of (OpenMP) C programs.
- Useful in modeling scope information (used by OpenMP clauses).

# Example CFG

```
1 int main() {
2   int x = 0;
3   while (x > 10) x++;
4 }
```

#### Non-leaf nodes

Contain other CFG nodes.

Entry/Exit points denoted by special nodes: Begin/End.

Define control flow as per the semantics of OpenMP and C.

#### Leaf nodes

Do not contain nested CFG nodes.

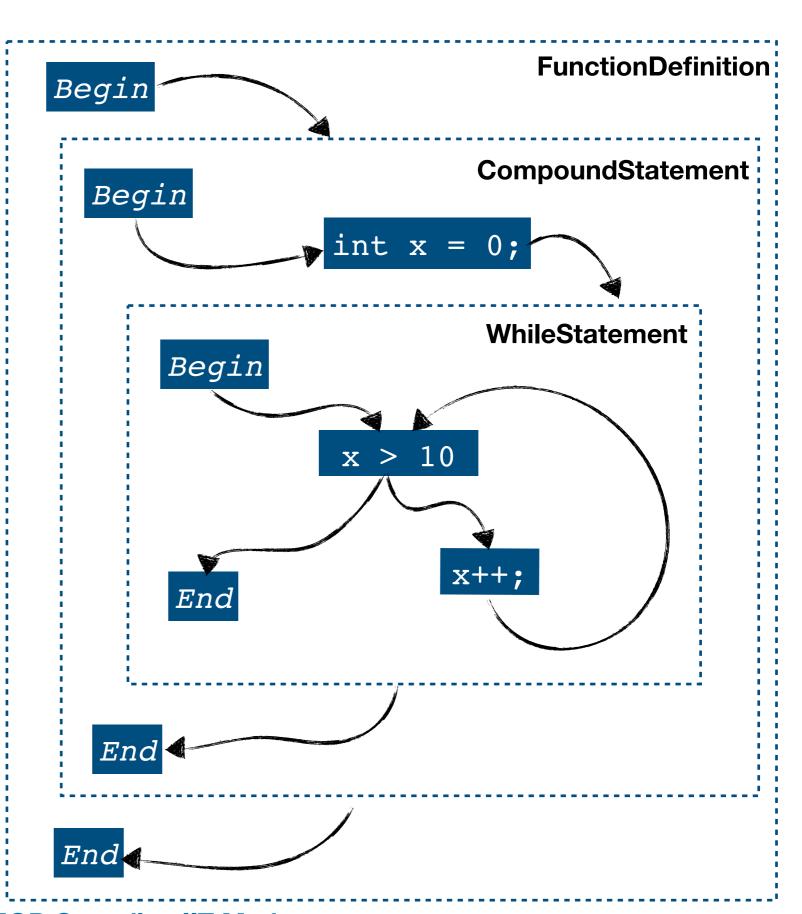

# Types of nodes in Nested CFGs

IMOP models two types of CFG nodes:

 Non-leaf nodes, corresponding to nesting constructs of C and OpenMP, such as

FunctionDefinition, WhileStatement, and CriticalConstruct.

- Leaf nodes, for other executable nodes in the program, such as,

ExpressionStatement, GotoStatement, and BarrierDirective.

# Example CFG

```
1 int main() {
2   int x = 0;
3   while (x > 10) x++;
4 }
```

- IMOP automatically creates
   CFG upon parsing.
- A DOT-file representation of the CFG can be dumped at output-dump/ foonestedDotGraph.gv

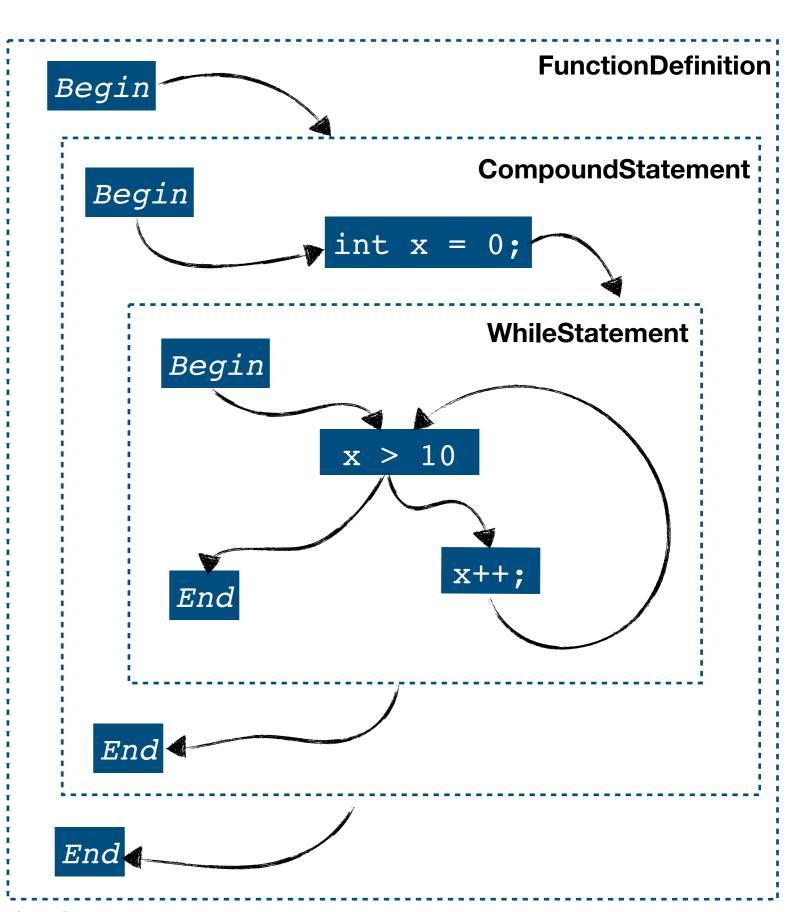

### Traversals on CFG

### Intra-procedural traversals

#### Successors of a node

node.getInfo().getCFGInfo().
getSuccessors()

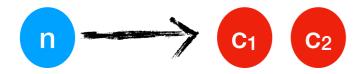

#### Predecessors of a node

node.getInfo().getCFGInfo().
getPredecessors()

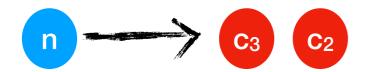

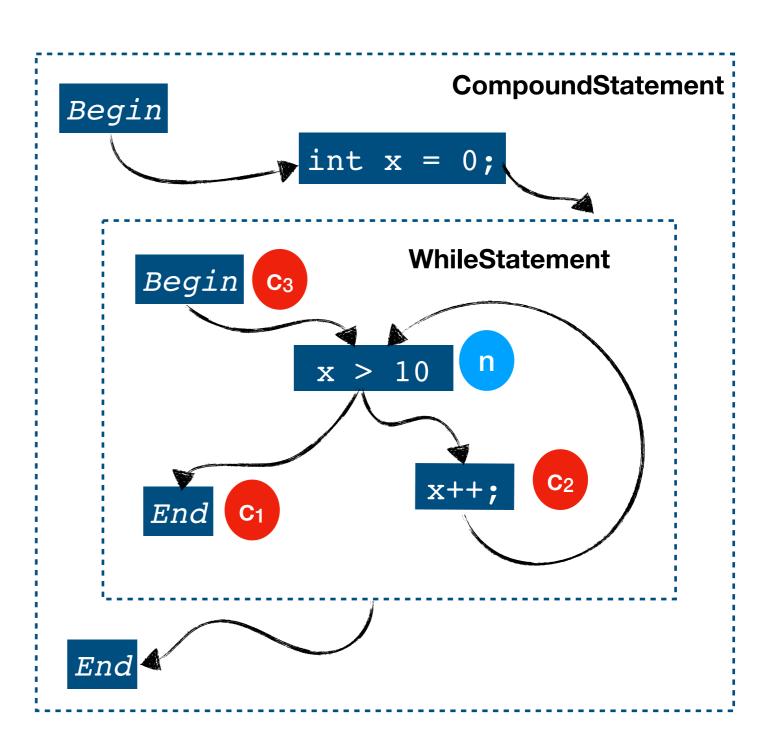

# **CFG** Components

Different parts of a non-leaf node, such as body and predicate of various constructs, are termed as its **CFG components**.

Note: Each CFG component is a CFG node.

Four CFG components of a WhileStatement

- 1 Begin node.
- Predicate node.
- 3 Body node.
- 4 End node.

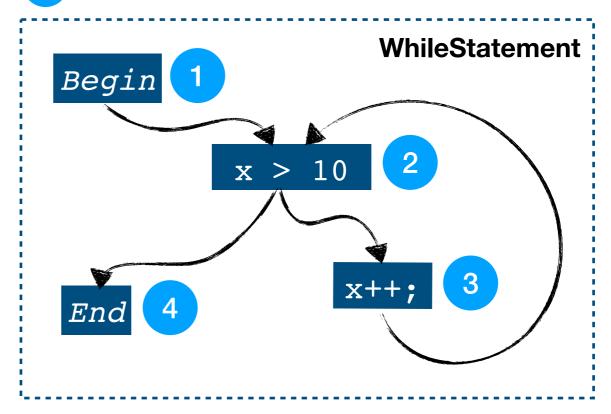

# Querying CFG Components

CFG components of a non-leaf node can be obtained using pre-defined methods in its **CFGInfo** object.

| Get predicate of a while-statement   | <pre>whileStmt.getInfo().getCFGInfo().getPredicate()</pre>             |
|--------------------------------------|------------------------------------------------------------------------|
| Get elements of a compound-statement | <pre>compStmt.getInfo().           getCFGInfo().getElementList()</pre> |
| Get false branch of an if-statement  | <pre>ifStmt.getInfo().getCFGInfo().getElseBody()</pre>                 |

# Example: Querying the CFG Components

```
// Query CFG components
public static void demo2() {
   for (WhileStatement whileStmt : Misc.getInheritedEnclosee(Program.getRoot(),
              WhileStatement.class)) {
      System.out.println(whileStmt.getInfo().getCFGInfo().getPredicate());
   for (IfStatement ifStmt : Misc.getInheritedEnclosee(Program.getRoot(),
              IfStatement.class)) {
      if (!ifStmt.getInfo().getCFGInfo().hasElseBody()) {
         System.out.println(ifStmt);
                                  Print predicate of a while-statement.
                                   Check whether an else-branch exists for an
                                   if-statement.
```

### Hands-On Session #2

### **Working with CFG Components and Traversals**

- (A) Print predicate and body (separately) of each while-statement in the program.
- (B) Print *successors* of those if-statements which do not have an else-body.

Note: Detailed walkthrough is present in the provided handouts.

# Call Graphs

#### **Call Statements**

During parsing, IMOP *automatically* simplifies each call-site to one of the two forms:

```
foo(s_1, s_2, ..., s_n);

x = foo(s_1, s_2, ..., s_n);

where,
```

foo is a function designator,

x is a temporary, and

 $s_1$ ,  $s_2$ , ...,  $s_n$  are compile-time constants or temporaries.

• The call-site is a non-leaf CFG node of type **CallStatement**.

# Call Graphs

### Structure of a CallStatement

There are two components in a CallStatement:

#### PreCallNode

Denotes argument reads; after this node, control flows to possible target functions.

#### PostCallNode

Control flows in from possible targets into this node; it denotes writing of the returned value

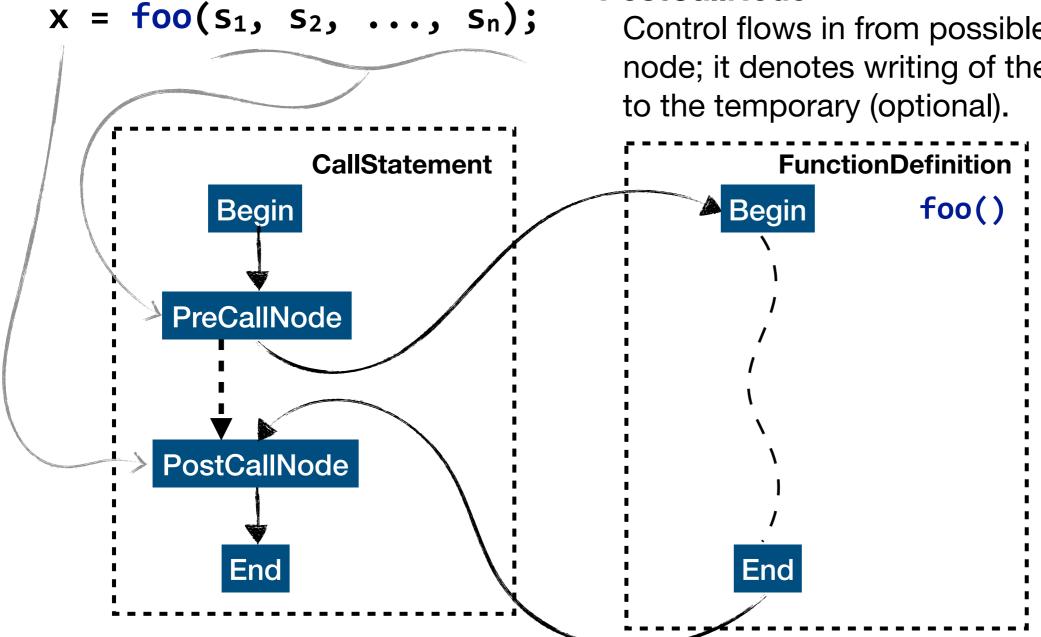

## Traversals on Call Graphs

#### Successors of a node

node.getInfo().getCFGInfo().
getInterProceduralSuccessors()

#### Predecessors of a node

node.getInfo().getCFGInfo().
getInterProceduralPredecessors()

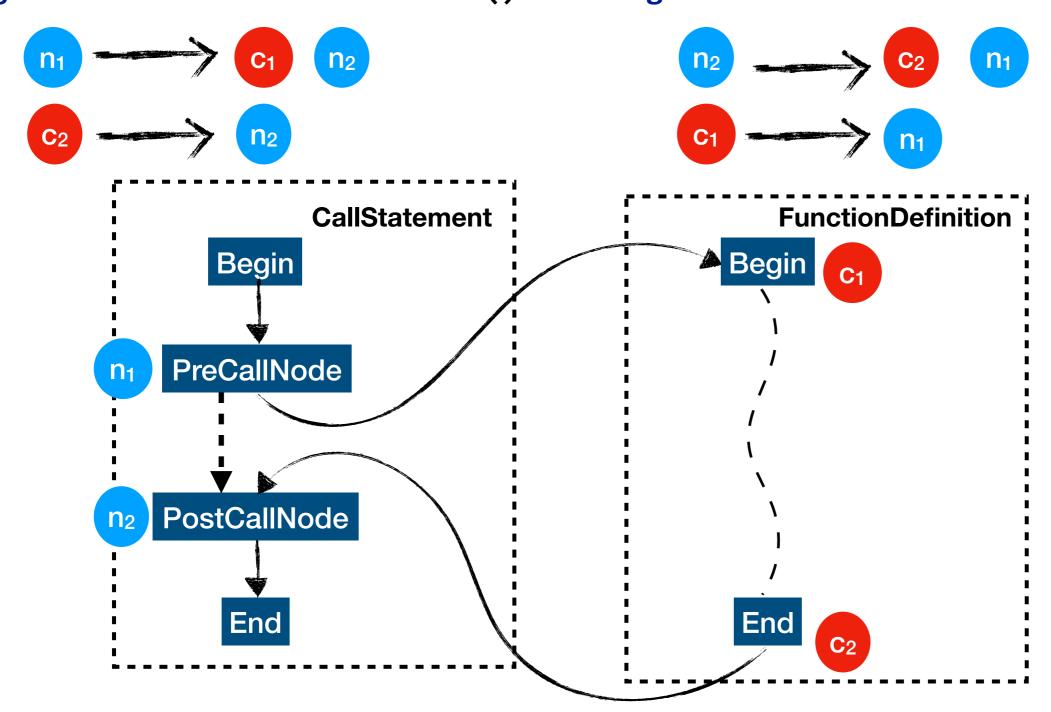

# Queries on Call Graphs

To obtain all CallStatement's in a node:

```
Misc.getInheritedEnclosee(node, CallStatement.class))
```

To obtain all CallStatement's that may target a function:

```
func.getInfo().getCallersOfThis()
```

To obtain all target FunctionDefinition's of a CallStatement:

```
callStmt.getInfo().getCalledDefinitions()
```

To obtain arguments of a CallStatement:

```
callStmt.getPreCallNode().getArgumentList()
```

To check if a function is recursive:

```
func.getInfo().isRecursive()
```

#### Working with Call Graphs (CGs)

- (A) Print all call-sites present lexically within a given function.
- (B) Print all call-sites in the program that may have a given function as their target.
- (C) For a given call-statement: (i) print its target function(s), and (ii) print all its arguments.
- (D) Test whether a given method is recursive.

# Scopes, Symbols, and Types

There are two kinds of symbols — (i) **variables**, and (ii) **functions**.

Each symbol has following key attributes: (i) a **name**, (ii) a **type**, (iii) a **declaration**, and (iv) a **scope** that declares the symbol.

IMOP models 3 kinds of scopes —

- global (TranslationUnit), function (FunctionDefinition), and local (CompoundStatement).

Each scope maintains a symbol table for symbols defined in it.

scope.getInfo().getSymbolTable()

## Working with Symbols

```
int foo() {
  float x = 0.1;
  if (x == 0) {
    int x = 10;
    \( \cdots \cdot y = 10 + x; \)
  bar(x + y);
  }
}
```

```
n_2
                    "X"
                                 Scopeif
                           int
           getName()
            getType()
                getDefiningScope()
                     getDeclaringNode(
Symbol s<sub>x</sub>
```

Misc.getSymbolEntry("x", n3)

n2 .getInfo().getDeclaredSymbol()

On Scopes, Symbols, and Types

- (A) Print the names and types of symbols declared in a given function.
- (B) Print the scopes for each argument passed to a given call-statement.

# **Memory Abstractions**

There are two main components of the data environment, from the perspective of static analyses: (i) **stack**, and (ii) **heap**.

In IMOP, we term each element of these abstract components as **Cell**.

- A stack-cell corresponding to a scalar is denoted by its **Symbol**.
- For each syntactic heap-allocation site, we model a single HeapCell.

For efficiency, IMOP also maintains a single fixed GenericCell, which is used to model the universal set of cells.

## Cell Accesses in a Node

For each leaf/non-leaf CFG node, the list of cells that may be accessed, read, and written, by that node can be obtained using

```
int main() {
   int *a, b = 0;
   int c = 10;
   a = &b;
   *a = 10 + c++;
}
```

```
node.getInfo().getReads()
           {a, c}
          node.getInfo().getWrites()
                    {b, c}
node.getInfo().getAccesses()
            {a, b, c}
```

#### **Working with the Memory Abstractions**

- (A) Write a pass that prints the set of cells (read and/or written) in a given expression-statement (say, with label "thisStmt").
- (B) Write a pass that prints all those expression-statements which may write to a variable with given name ("thisVar").
- (C) Write a pass that prints the kind of data-dependences (RAW, WAR, or WAW), if any, that given two statements (with labels "11" and "12") may have.

# **Creating New Code Snippets**

Creation of new snippets of code during compiler passes is quite common.

e.g., creation of code snippets to be inserted in the program for instrumentation purposes.

In almost all standard compiler frameworks, such as GCC, LLVM, Cetus, etc., compiler writers need to create the AST denoting the snippet, manually!

IMOP utilizes the underlying parser to **automatically** create the AST for requested snippet using:

- string of the snippet to be created,
- type of the non-terminal at the root of the snippet AST.

# Creating Snippets: Traditional Way

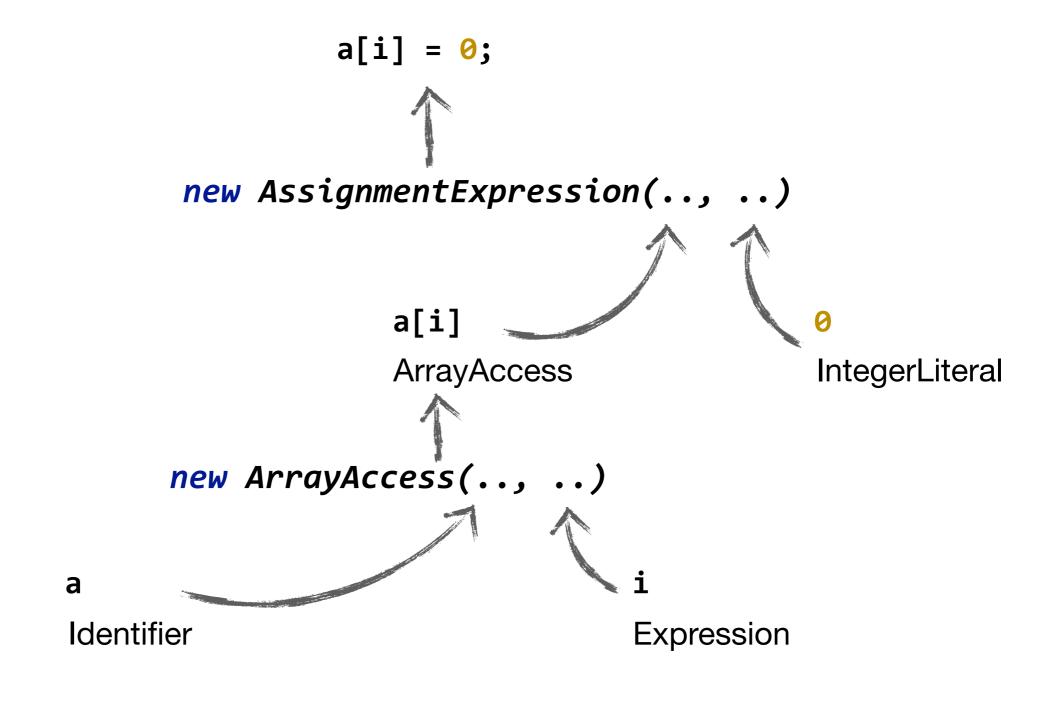

# Creating Snippets in IMOP

$$a[i] = 0;$$

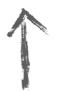

FrontEnd.parseAndNormalize("a[i] = 0;", Statement.class);

In IMOP, given the **string-equivalent** of a snippet to be generated, the actual AST can be obtained in a single step, as shown above.

## Creating an unrolled loop

#### **Code Snippet Generation: An example**

```
// Print the loop-unrolled form of a while-statement.
public void printUnrolledLoop(WhileStatement loop) {
   WhileStatementCFGInfo cfgInfo = loop.getInfo().getCFGInfo();
   String snippetStr = "while (" + cfgInfo.getPredicate() + ") {"
                        + cfgInfo.getBody() + "if (!("
                        + cfgInfo.getPredicate() + ")) {break;}"
                        + cfgInfo.getBody() + "}";
   Statement newBody = FrontEnd.parseAndNormalize(snippetStr, Statement.class);
   CompoundStatementNormalizer.removeExtraScopes(loop);
   System.out.println(newBody);
                                                 Invoke the parser to create
                                                  AST of the new snippet.
     3 Optionally, remove extra { } from the generated code.
```

1 Create the string-equivalent of the string to be generated.

## **Elementary Transformations**

Let us revise the notion of CFG Components.

Different parts of a non-leaf node, such as body and predicate of various constructs, are termed as its **CFG components**.

**Elementary transformations** of a non-leaf node are those which can add/remove/replace its *CFG* components.

For example, one that replaces the predicate of a while-loop.

Four CFG components of a WhileStatement

- 1 Begin node. 2 Predicate node.
- Body node. 4 End node.

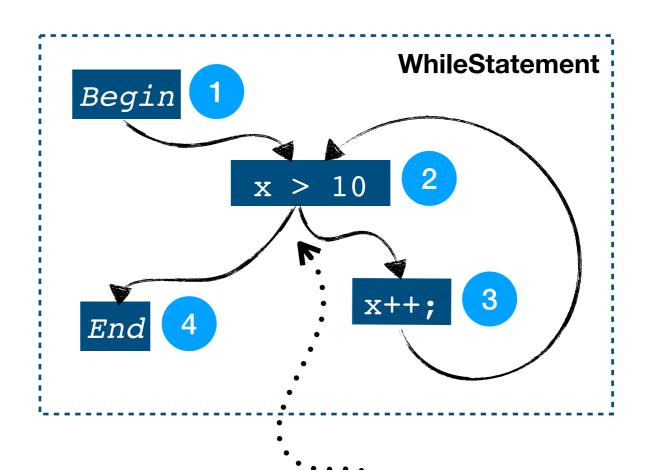

whileSmt.getInfo().getCFGInfo().setPredicate(newPred);

# **Example: Simple Transformations**

```
// Add empty else body to the if-statement if none exists.
public static void addEmptyElse(IfStatement ifStmt) {
    IfStatementCFGInfo cfgInfo = ifStmt.getInfo().getCFGInfo();
    if (cfgInfo.hasElseBody()) {
        return;
    }
    Statement emptyElse = FrontEnd.parseAndNormalize("{}", Statement.class);
    cfgInfo.setElseBody(emptyElse);
}
```

#### **Simple Program Transformations**

- (A) Write a pass to perform loop unrolling for while loops.
- (B) Write a pass that translates a *do-while* loop to a *while* loop. (Assume that no jump statements exist in the body.)

# Higher-level CFG transformations

Assume that we wish to add a read barrier for each read of parameter *rb* of *foo()*.

There are 3 key tasks involved:

Creation of snippet for read barrier; simple and straightforward.

Detection of nodes that may be reading from the parameter *rb;* this too is **simple.** 

Performing the actual instrumention; where shall we add the code?

In this example

There are two reads for *rb* -- at Line 2 and 3.

For Line 2, we can simply add the read barrier code immediately before the line.

But for Line #3, we need to insert read barriers at 3 positions!

Handling of such corner cases can be difficult, repetitive, time-consuming, and error-prone.

# Higher-level CFG transformations

Handling of such corner cases can be difficult, repetitive, time-consuming, and error-prone.

IMOP resolves this issue by letting the programmer use one of the following **five** CFG transformations:

- 1. Insert immediate predecessor.
- 2. Insert immediate successor.
- 3. Insert on the edge.
- 4. Node remover.
- 5. Node replacer.

These transformations hide the syntactic forms/placements of nodes involved in the process.

In our example, for Line #3, we will require just one invocation of InsertImmediatePredecessor to (automatically) handle all the possible cases.

InsertImmediatePredecessor.insert(node, instrumentationCode);

#### **Using Higher-Level CFG Transformations**

Write barrier: Write a pass that instruments a program such that immediately before write to a scalar variable *thisVar* at runtime, a notification is displayed.

- a) Detect all those leaf CFG nodes that may write to this Var.
- b) Create a notification message as a printf() statement.
- c) Insert the newly created statement immediately before the detected node.

## **OpenIMP**

IMOP has been written with **OpenMP semantics in mind**, since as early as its design phase.

All program abstractions of IMOP preserve OpenMP semantics.

For data-flow analyses, IMOP provides a framework where compiler writer needs to provide **only that data which is required for serial C programs**. OpenMP semantics are handled internally by IMOP.

Many new program abstractions for parallelism, such as concurrency analysis, and LockSet analysis, are **already present** in IMOP.

## **Inter-Task Communications**

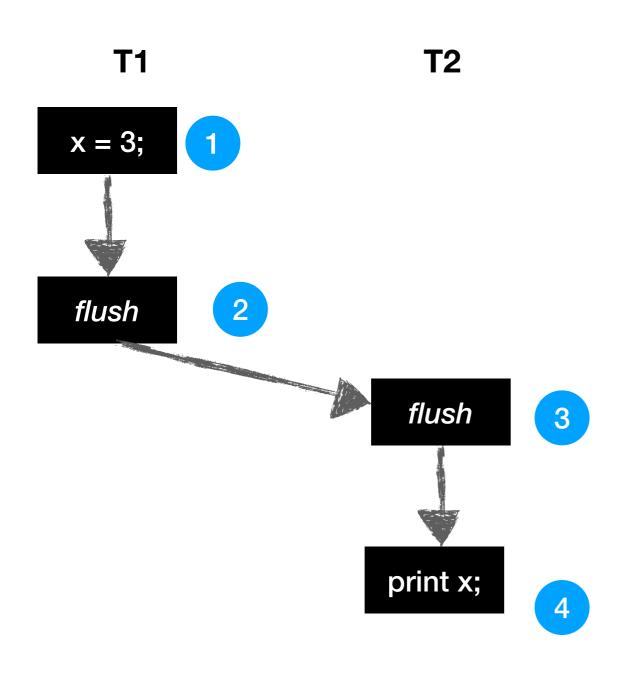

OpenMP API specifies that following four events are necessary for a communication to happen between two threads:

- (i) T1 writes to a shared location,
- (ii) T1 flushes that location,
- (iii) T2 flushes that location, and
- (iv) T2 reads from that location.

We model these communications in IMOP by creating **edges** betweeen those (implicit/explicit) flushes that may observe this pattern.

The resulting modified CFG is used in all data-flow and other static analyses to ensure that **OpenMP semantics are preserved**.

# Concurrency Analysis

Barrier directives are program points where threads of a team wait for each other, before any thread is allowed to proceed.

A *phase* is defined as a collection of statements from one set of barriers to the next set of barriers.

Two statements can **never run in parallel** if they do not share any common phase.

This observation helps improve the precision/efficiency of static analyses of parallel programs using phase (or concurrency) analysis.

 IMOP provides various interfaces that can be used for answering related queries.

## Concurrency Analysis

#### A glimpse into the interface

To obtain all the static phases that are present in a ParallelConstruct.

```
parCons.getInfo().getConnectedPhases()
```

To obtain the set of statements that may belong to a phase.

```
ph.getNodeSet()
```

To obtain the set of barriers that may end a phase.

```
ph.getEndPoints()
```

To obtain all the phases in which a statement may run.

```
stmt.getInfo().getNodePhaseInfo().getPhaseSet()
```

Note: For our purpose, we should typecast "AbstractPhase<?, ?>" to its subclass "Phase", wherever needed.

#### **Analyzing Concurrency in OpenMP programs**

- (A) Print the number of static phases in every parallel-construct.
- (B) Print the highest number of statements in any static phase in the system.
- (C) Print the set of all those CFG leaf nodes that may run in parallel with the given expression statement.

Project: Remove redundant barriers.

Check if a barrier-directive is required to preserve dependeces among phases across it. If not, then delete the barrier.

- a) For any given barrier, get the set of phases that it may end, and the set of phases that may start after it.
- b) For each pair of phases from the sets in the last step, see if the pair conflicts, i.e. see if there exists any conflicting accesses between two phases of the pair.
- c) If no conflicts are found across a barrier, remove it from the program.

# Other Key Features of IMOP

## **Data-Flow Analysis**

#### **Generic Iterative Data-Flow Passes**

Iterative data-flow analysis is an important class of compiler passes.

IMOP provides a set of generic inter-thread inter-procedural flow-sensitive data-flow analysis passes.

For every existing and new instantiations of these generic passes, following guarantees are automatically ensured:

- They respect the OpenMP semantics.
- Their internal states are self-stable, in response to any existing or new program changes.

## **Data-Flow Analysis**

#### **Instantiating Generic IDFA Passes**

To instantiate the generic passes, compiler writers need to provide only the following information:

- Structure of the flow-facts;
- Value of the TOP element of lattice;
- Meet operation on two flow-facts;
- Notion of equality of two flow-facts; and
- Transfer function for various kinds of CFG node.

No additional information is needed from the compiler writers to ensure self-stabilization and adherence to OpenMP semantics.

Various instantiations of the generic passes exist in IMOP — points-to, reaching definitions, liveness, dominator, lockset, copy propagation, etc.

# Need for Compiler Stabilization

Optimization passes involve program analyses and transformations.

Transformations rely on program analyses for correctness, efficiency, precision, etc.

In general, mainstream compilers do not automatically update program abstractions (analyses and representations) in response to program transformations — *this can lead to incorrect application of downstream passes!* 

To resolve this challenge, compiler writers need to **manually** address these questions:

- (a) What abstractions need stabilization in response to transformations?
- (b) How to stabilize an abstraction?
- (c) Where to write the stabilization code?

These queries need to be handled upon addition of each new analysis or optimization to the compiler.

# IMOP: a Self-Stabilizing Compiler

#### **Tackling Stabilization Behind the Scene**

In IMOP, compiler writers **need not write any code** to ensure self-stabilization while adding any

- new transformations, and/or
- any new data-flow passes.

For other kinds of abstractions, compiler writers need to handle only a subset of stabilization tasks themselves.

## Other interesting features of IMOP

Lambda-based generic graph collectors.

 Set of functionalities that automate the graph-traversal mechanism for frequently-occurring traversal patterns.

Interface for Z3 SMT solver (by Microsoft).

- Many analyses can be represented as a system of constraints.
- IMOP can automatically generate underlying system of inequations, given one or more seed constraint(s).
- It then *internally invokes* **Z3** *SMT solver* to return a conservative analysis result.
- Used for auto-parallelization, dead-code removal, adding fieldsensitivity to analyses, etc.

## How far have we walked so far?

- Used the parser of IMOP, for a simple pretty-printing pass; perform simple queries on the AST.
- Understood the nested control-flow graphs (CFGs) and call graphs (CGs)
  of IMOP; perform traversals and queries on them.
- Worked with scopes, symbols, and types.
- Learnt how to query various memory abstractions maintained by IMOP.
- Created new code snippets, and perform simple transformations on the program.
- Performed higher-level (semantic-level) transformations, hiding the sytnactic complexities of C and OpenMP.
- Utilized the existing concurrency analysis in IMOP.
- Taken a glimpse into some other important features, and use-cases, of IMOP.

### Miles To Go

IMOP is a source-to-source compiler framework, for OpenMP C programs. In this tutorial, we have learnt how to use some of its key features.

Developer of IMOP: Aman Nougrahiya

Project Advisor : V. Krishna Nandivada

Total size of IMOP: ~154 kLOC (about ~127 kLOC coded manually; rest

generated by JavaCC/JTB).

Release date: 22-February-2020 (during CGO 2020).

Official website: https://bit.ly/imop-iitm

Github public repository: https://bit.ly/imop-compiler

#### What next?

For further development of IMOP (such as to add support for missing OpenMP constructs/directives), **YOUR contributions would really matter**:

Kindly try out IMOP, contribute towards enhancing its quality and capabilities, and let us know your suggestions for improvements.

Thank you! Questions and Feedback are Most Welcome!:)